## **Exercice 1 :**[Question barrière]

Compléter le script **Python** suivant pour qu'il affiche le premier entier naturel non nul *n* vérifiant :

$$
n^2 e^{-n} < 10^{-4}
$$

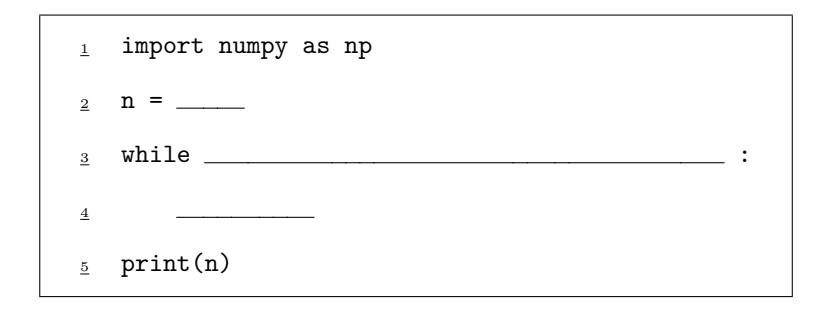

## **Exercice 2 :**

On considère une suite  $(u_n)_{n\in\mathbb{N}}$  et un réel  $\alpha$  tels que :

$$
\forall n \in \mathbb{N}, \quad |u_n - \alpha| \le \frac{1}{2^n}
$$

Compléter la fonction **Python** suivante pour qu'elle

- prenne en argument un réel eps strictement positif,
- renvoie un entier naturel *n* vérifiant :  $|u_n \alpha| \le$  eps.

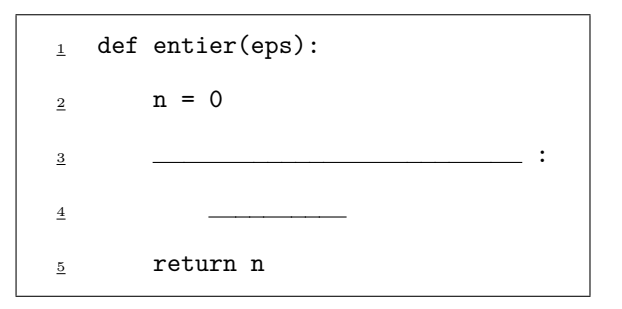

On suppose de plus que  $(u_n)_{n\in\mathbb{N}}$  est définie par récurrence :  $u_0 = 2$  et, pour tout  $n \in \mathbb{N}, u_{n+1} = f(u_n)$ . On suppose enfin que la fonction *f* est codée en **Python** par une fonction nommée f.

Compléter la fonction **Python** suivante pour qu'elle

- prenne en argument un réel eps strictement positif,
- renvoie une valeur approchée de *α* à eps près.

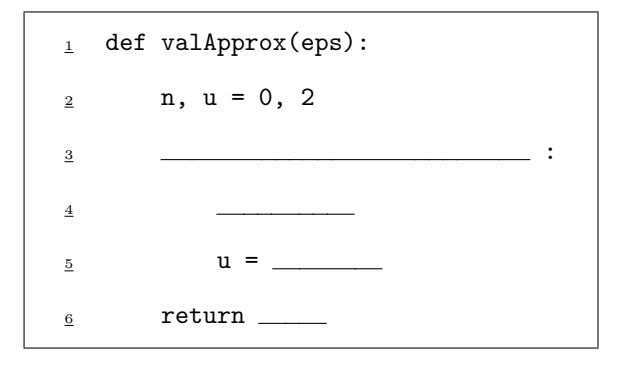